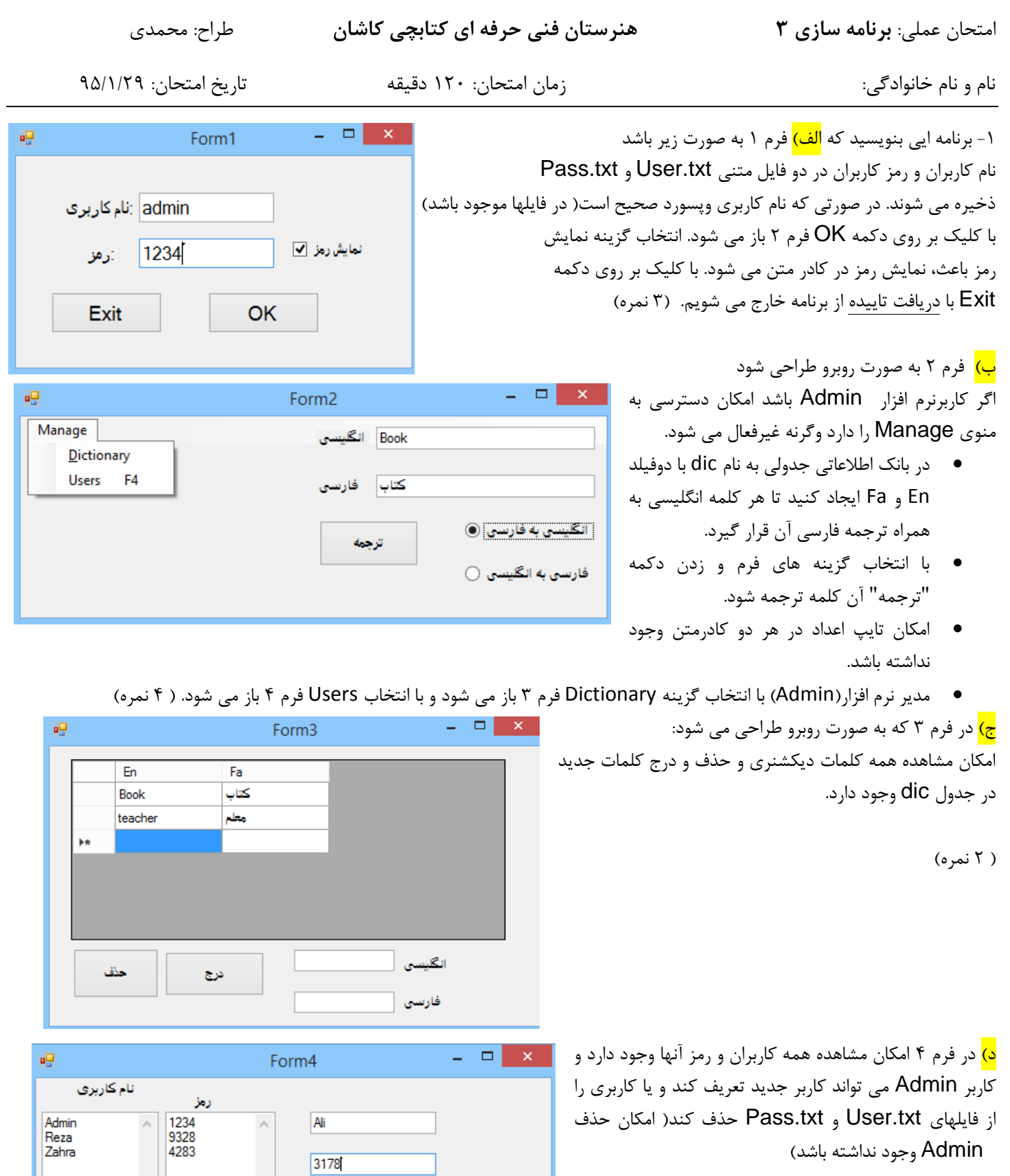

త

الحذف

( آنمره) <mark>و)</mark> در فرم های ۳ و ۴ با کلیک راست بر روی فرم به فرم ۲ برمی <mark>-</mark><br>گردیم. (۱ نمره)